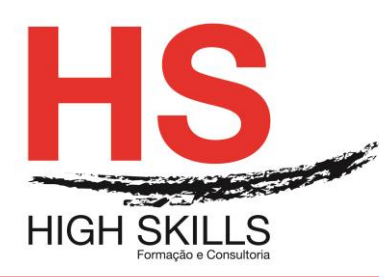

**Conteúdo de Formação**

## **Internet Explorer & Outlook – Navegação Pratica e Correio Eletrónico**

## **Objetivos Gerais**

Este Curso tem como objetivo dotar os participantes dos conhecimentos e práticas necessárias a uma utilização eficaz da Internet e da ferramenta de correio eletrónico Microsoft Outlook.

## **Objetivos Específicos**

No fim deste Curso os participantes serão capazes de:

- Entender a importância da utilização profissional da Internet;
- Compreender as ferramentas elementares de acesso á Internet;
- Explorar o vasto conjunto de recursos e serviços da Internet;
- Explorar a utilização das ferramentas da Internet, designadamente, Email, FTP, WWW e Chat:
- Utilizar o correio eletrónico para comunicação e colaboração;
- Enviar e responder a mensagens de correio eletrónico com o Microsoft Outlook, podendo personalizá-lo e configurar o seu processamento automático;
- Utilizar as funções de organização pessoal do Microsoft Outlook para marcação de reuniões e compromissos, gestão de tarefas e projetos e manutenção de uma carteira de contatos;
- Personalizar o ambiente de trabalho.

#### **Destinatários**

Este Curso destina-se a todos os profissionais que recentemente tenham obtido acesso à Internet ou que venham a fazê-lo a curto prazo e que desejem conhecer e praticar as ferramentas que se encontram à disposição para navegar na Internet, bem como enviar e responder a mensagens de correio eletrónico com o Microsoft Outlook, podendo personalizá-lo e configurar o seu processamento automático, utilizando todas as funções de organização pessoal do Microsoft Outlook.

## **Carga Horária**

12 Horas

#### **Conteúdos**

#### **Módulo I – A Internet – Breve Introdução**

- $\triangleright$  O que é?
- $\triangleright$  Propriedade, administração e financiamento
- Acesso á Internet

#### **Módulo II – Utilização da Internet**

 $\triangleright$  Pesquisa de informação significativa – Motores de pesquisa

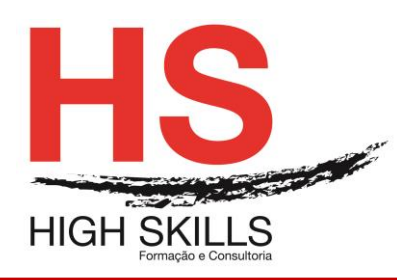

**Conteúdo de Formação**

- Utilização para redução de custos, para melhorar as comunicações e aumentar os rendimentos
- $\triangleright$  Reunir e disseminar informação

## **Módulo III – Utilização Do Browser**

- $\triangleright$  Explorar a Web, enderecos da Web e favoritos
- Alterar configurações simples do browser
- > Imprimir e quardar informação
- > Subscrições e resultados
- Pesquisa de informação

#### **Módulo IV – Recuperar Informação**

- Localização da informação pretendida através de motores de busca
- $\triangleright$  Pesquisa na WWW
- Procura de informação em jornais eletrónicos
- $\triangleright$  Procurar em News Groups

#### **Módulo V – Comunicação na Internet**

- Usar a Internet para Correio Eletrónico
- > Acesso remoto à rede pela Internet
- $\triangleright$  Download e Upload de ficheiros
- $\triangleright$  Transmitir e encontrar documentos
- Utilizadores das diversas aplicações do Office que necessitem utilizar o software de correio eletrónico e de agenda.

#### **Módulo VI – Outlook Hoje**

- $\triangleright$  A pasta A Receber
- $\triangleright$  Abrir mensagens recebidas
- $\triangleright$  Responder uma mensagem
- $\triangleright$  Envio de mensagens
- $\triangleright$  Compor uma mensagem
- $\triangleright$  Escolha dos destinatários
- $\triangleright$  Escolher papel de carta
- $\triangleright$  Opções das mensagens
- $\triangleright$  Sinalizar
- $\triangleright$  Anexar ficheiros
- $\triangleright$  Criar assinaturas
- **Personalizar o correio**
- $\triangleright$  Resgatar mensagens

## **Módulo VII – Enviar Mensagens Diretamente de Aplicações Office**

#### **Módulo VIII – Personalizar as Pastas do Outlook**

- Criar, eliminar, renomear Pastas
- **►** Criar e eliminar Grupos

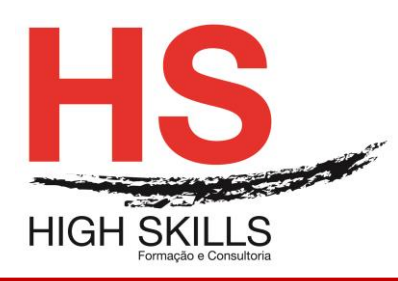

# **Conteúdo de Formação**

- $\triangleright$  Criar atalhos nos grupos
- $\triangleright$  Personalizar as pastas de correio
- $\triangleright$  Ordenar as mensagens
- $\triangleright$  Alterar os campos visualizados
- $\triangleright$  Inserir e eliminar campos
- $\triangleright$  Agrupar mensagens
- Formas de visualização personalizada

## **Módulo IX – Organizar Mensagens**

## **Módulo X – Definir Regras**

## **Módulo XI – O Assistente Fora do Escritório**

## **Módulo XII – O Calendário**

- Formas de visualização
- $\triangleright$  Marcar um acontecimento
- $\triangleright$  Marcar um compromisso
- $\triangleright$  Periodicidade
- Marcar uma reunião
- Marcar uma reunião online
- Responder aos pedidos de reunião
- Gravar o calendário como página Web

## **Módulo XIII – Impressão**

**≻** Definição de novos estilos

## **Módulo XIV – Colaboração**

- $\triangleright$  Partilhar pastas com outros utilizadores
- Acesso a uma pasta partilhada
- $\triangleright$  Partilhar na Internet

#### **Módulo XV – Pasta de Contactos**

- $\triangleright$  Novos contactos
- $\triangleright$  Arrastar contactos para outras pastas
- Criar listas de distribuição

#### **Módulo XVI – As Tarefas**

- Criar uma tarefa
- $\triangleright$  Atribuir tarefas

## **Módulo XVII – As Notas**

- $\triangleright$  Criar notas
- $\triangleright$  Gerir notas